Viedziela 13 174. Ezerwea 1877 Quai d'Orleans, 6, Paris

Moscia Niezno, La raczej w samdzień, jeżeli się niemylę, W wilią wyjazdu swego z Paryża Vicizna była Taskawa pozwolić sobie przedstawić methode do kreśle:<br>nia liter, fiakazy ejężna zaraz przekonała <del>się dama</del> robiąc probe na sobie, latwą, <del>i zrozumiałą</del>, nienymającą dużo ezaou, do a jednak podciągająca, pod siebie wszyótkie systemata znane. I co Ociężnę przede wszystkiem uderzyło to skreślenie jak najlatwiejsze najtrudniejszej z lóter, litery m por welcome

Pytany o wzony, odrzeklem że jeszcze nie gotowe. ani formators

Dzisiaj, mam szczęscie domese że już są wy: ryte, i że jich zupełne wykończenie udało się jak najpomyslniej

Daleko, jednosk, niestety, od portu. Bo potrzeba się pokazała poniesienia nowych wydatków na papier, odbicie de jezeli przedsięwzięcie moje ma wrocić mi

naklad pomiesiony, i przymiese jakie takie Korzyści. Nietudze sie, mniemam, ezeza nadzieją<br>przypuszczając że Nieżna nie opuści (10 tem zdarzeniu; ze methodz moją, wezmie pod swoją opiekę Którą Rieżna od razu nazwala doskona. la, "vezmie pod svooja opsiekę; że ja wprowadzi do szkołek swojich, i przyczynie się zechce do puszczenia jej no świat? że część wydatków a chocby i roszystkie, wczmie na siebie, albowier, zasoby processer się wyczerpały na zakupie: Digze Władysław rospoczął datki na dalsze prowadzenie rzeczy, dając mi Hran= Kow Sto; Pani Jeneralowa Zamoyska rakże frankou Sto; Pau Notaicki, piec. Lithograf moj twierdzi że mając wład: na prase, roydatki będą o polowę mniejsze. Prasa zas taka Kosztuje do 1500 frankow. Gdy tymczadem odbijając to na eudzej, Kośzto. watoby dwarazy reigge; tyle.

Nadto, poragnieniem myem byloby  $\overline{c}$ . polozyć na tej methodzie nazwisko waszej Aigżęcej Mości, dedykując ją jak najstom. wiedliwiej Dięznie i Jej Szkołkom.  $\mathbf{r}$ Oto dure prozby = Ktoremi smien  $\ddot{\vec{r}}$ i Hawac porzed waszą Niążęcą mościa, <del>m bardzo</del> maly znany Diężnie, ale  $\ddot{e}_b$ Kich Waszej Niążęcej kości  $\epsilon_z$  $\overline{\phantom{0}}$ Conard Viedzwiecki P.S. Methoda ta bedzie figurowała na przyz 6. lej wielkiej wystawie paryskiej, i  $\epsilon$ noystawyjących.  $\mathcal{O}_{\mathbb{P}}$ 

zalgezam też wyjątek z methody pana Saupier, o truduosci doklad= nego skralenia litery m. 4 szkołach prawie wylącznie, w uzyciu sa same Wzory para faupier. San Sanjoier nalezy de Sieglych Ra ligrafow, i Wzory jego, prawie wykącznie,  $|a_{12}| + |b_{22}| + |b_{12}| + |b_{12}| + |b_{13}| + |b_{14}| + |b_{15}| + |b_{16}| + |b_{17}| + |b_{18}| + |b_{19}| + |b_{11}| + |b_{11}| + |b_{11}| + |b_{12}| + |b_{13}| + |b_{14}| + |b_{15}| + |b_{16}| + |b_{17}| + |b_{18}| + |b_{19}| + |b_{11}| + |b_{10}| + |b_{10}| + |b_{11}| + |b_{10}| + |b_{11}| + |b_{10}| + |b_{11}| + |b_{10}| + |b_{$ Hope which we the the first perfect of the property of 

1 press randerpha 1 Maria yopund

(Soniedzialek) 2153 Ayeznia 1878. Quai d'Orleans, 6, Paris.

Moscia Rigino,

Nie moglem i nie mogę wyrzec się nadzieji re nazwisko W. X. Mosci, tyle poradane, ujrze też w poczecie Osób popierających mnie w wiado. mem przedsięwzięciu wydania wrorów dopióania wedle methody Ktora mialem zaszczył W. X. Mości przedstawie ne Paryżu i Ktorą W. X. Mość pochrodiła Odezwy przeto moją powtorzyc zniewolonym się widzę

Osobami rzeczonemi, tak mnie popieryjącymi

są.

Digze Władyołam Czartoryoki. Et 100-B. Folotnicki  $2 -$ Pani Jeneralowa Zamoyska.  $100 -$ Panna Ceylia Działynska  $100 -$ Hr. Jan Zamoyoki.  $300 -$ Hr. Clarol Zamoyoki..  $100 -$ O. Cronstanty Rembelinski  $20 -$ 

Należą te Osoby, głownie i wyłącznie prawie do domu dwoch Rodzin, jako to, domu Riążąt Czar= toryskich, i domu parnotwa Zamoyskich, dla tej podynej, dla tej jedynej, zapewnie nienadzwyczajnej ale w tym razie stanowczej przyczyny, że tym Domom od poł wieku blioko, ze służby mojej nieprzerwanej dotad przy nich pelnionej, znany jestem. Najhojniejszy datek, jak to W. X. Mość postrzega jest hr. Jana Zamoyskiego, na tém więkózą tu zasługujący uwagę, że mu methoda moja nie byla Komunikowana; i że sam, w swojim czasie, w zavodzie wydania wzorów do pisania, sił śwojiek probowat. Przykładając się dzió zatem do wydar nia mojich wrorow = zawierzył prostej zapowiedzi, b dat mi chlubne swiadectwo że mnie uważa zdolnym projac się takiej rzeczy i wykonać ją. W takim okładzie wozyotkiego, mógłżem,<br>i czy mi wypadało, bominać nazwisko W.X. Modei, x naukowością w zawodzie śzkołek więjskich, niech W. X. Mosc raczy sama osądzią?

 $\geqslant$ a tymczasem, Wystawa Paryska tuż za pasem. Jam niezupełnie gotowe, dla Braku watku u= Osm Kamieni już mam zupełnie wyrytych. Aleto nie wszyotko. Kilka Kamieni <del>Wech</del> jeszcze do  $\dot{\bm{f}}$ Kupie, potem royrye. Dalej. zdobye się na  $\mathfrak{p}_{\mathfrak{p}_{\mathbb{N}}}$ papier, odbicie, i mnogie przybory<br>W. X. Mosé raczy to wszyotko łaskawie  $\ddot{\mathbf{f}}$ fa, Mam zavzezyt bye Waszej Œiążęcej Mości  $\overline{\mathbf{R}}$ Stugą najuniżciozym i najuleglejszym Leonard Niedz'wiecki

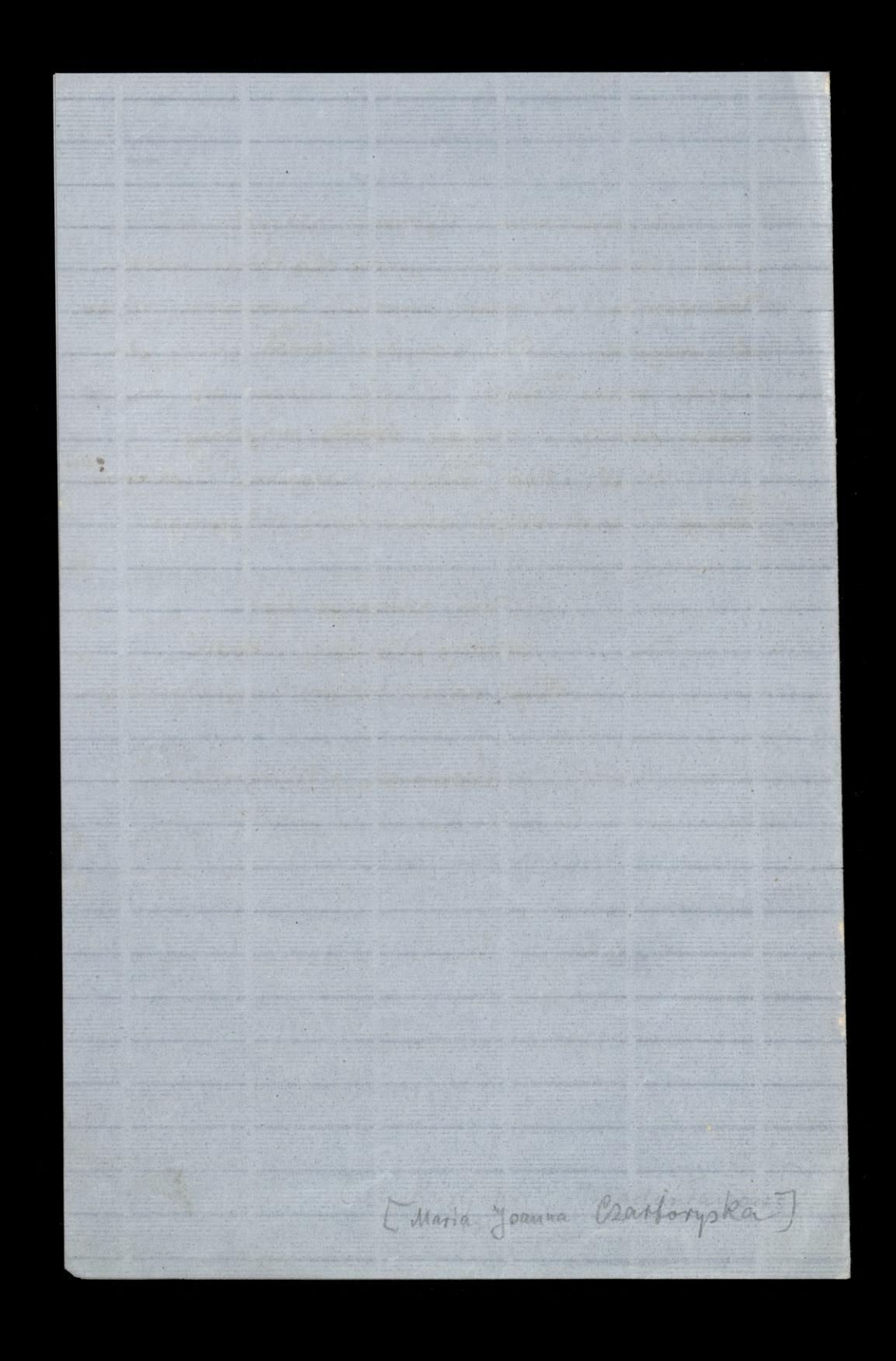